## <span id="page-0-0"></span>Package: alarmdata (via r-universe)

October 10, 2024

Title Download, Merge, and Process Redistricting Data

Version 0.2.2

Description Utility functions to download and process data produced by the ALARM Project, including 2020 redistricting files Kenny and McCartan (2021) <<https://alarm-redist.org/posts/2021-08-10-census-2020/>> and the 50-State Redistricting Simulations of McCartan, Kenny, Simko, Garcia, Wang, Wu, Kuriwaki, and Imai (2022) [<doi:10.7910/DVN/SLCD3E>](https://doi.org/10.7910/DVN/SLCD3E). The package extends the data introduced in McCartan, Kenny, Simko, Garcia, Wang, Wu, Kuriwaki, and Imai (2022) [<doi:10.1038/s41597-022-01808-2>](https://doi.org/10.1038/s41597-022-01808-2) to also include states with only a single district.

Depends  $R (=3.10)$ 

```
Imports rlang, cli, curl, dplyr, readr, stringr, sf, dataverse,
      censable, geomander (>= 2.1.0), tidyselect, redist (>= 4.2.0),
      redistmetrics, tinytiger, rappdirs
```
**Suggests** rstudioapi, rmapshaper, test that  $(>= 3.0.0)$ , spelling

License MIT + file LICENSE

URL <https://github.com/alarm-redist/alarmdata/>,

<https://alarm-redist.org/alarmdata/>

BugReports <https://github.com/alarm-redist/alarmdata/issues/>

Config/testthat/edition 3

Encoding UTF-8

Roxygen list(markdown = TRUE)

RoxygenNote 7.3.1

Language en-US

Repository https://christopherkenny.r-universe.dev

RemoteUrl https://github.com/alarm-redist/alarmdata

RemoteRef HEAD

RemoteSha 80a6e115f386a07e6839b99f2f8f0dcd4de98c29

### <span id="page-1-0"></span>**Contents**

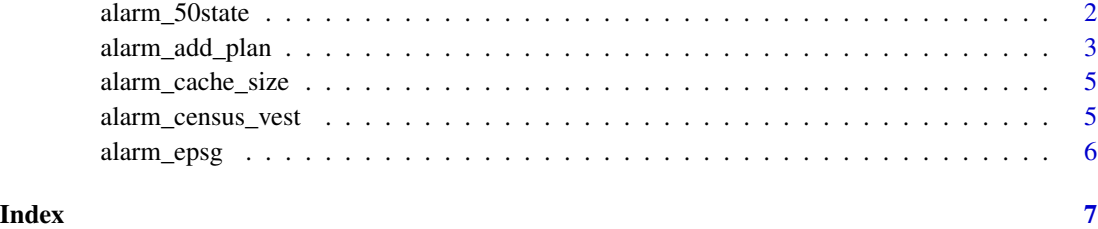

alarm\_50state *Download maps and plans from the 50-State Simulation Project*

#### Description

These functions will download [redist\\_map](#page-0-0) and [redist\\_plans](#page-0-0) objects for the 50-State Simulation Project from the ALARM Project's Dataverse. alarm\_50state\_doc() will download documentation for a particular state and show it in a browser. alarm\_50state\_stats will download just the summary statistics for a state.

#### Usage

```
alarm_50state_map(state, year = 2020, refresh = FALSE)
alarm_50state_plans(
 state,
  stats = TRUE,
 year = 2020,
  refresh = FALSE,
  compress = "xz"
)
alarm_50state_stats(state, year = 2020, refresh = FALSE)
alarm_50state_doc(state, year = 2020)
```
#### Arguments

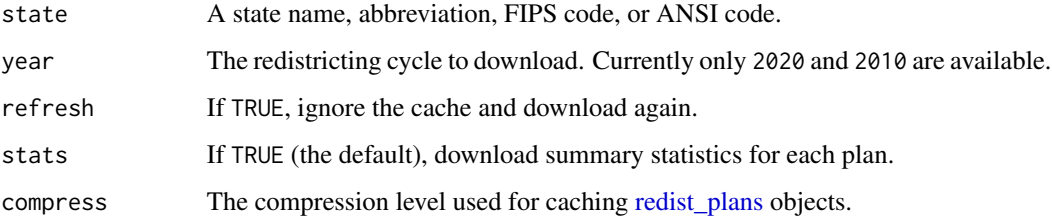

#### <span id="page-2-0"></span>Details

Every decade following the Census, states and municipalities must redraw districts for Congress, state houses, city councils, and more. The goal of the 50-State Simulation Project is to enable researchers, practitioners, and the general public to use cutting-edge redistricting simulation analysis to evaluate enacted congressional districts.

Evaluating a redistricting plan requires analysts to take into account each state's redistricting rules and particular political geography. Comparing the partisan bias of a plan for Texas with the bias of a plan for New York, for example, is likely misleading. Comparing a state's current plan to a past plan is also problematic because of demographic and political changes over time. Redistricting simulations generate an ensemble of alternative redistricting plans within a given state which are tailored to its redistricting rules. Unlike traditional evaluation methods, therefore, simulations are able to directly account for the state's political geography and redistricting criteria.

#### Value

For alarm\_50state\_map(), a [redist\\_map.](#page-0-0) For alarm\_50state\_plans(), a [redist\\_plans.](#page-0-0) For alarm\_50state\_doc(), invisibly returns the path to the HTML documentation, and also loads an HTML file into the viewer or web browser. For alarm\_50state\_stats(), a [tibble.](#page-0-0)

#### Examples

```
# requires Harvard Dataverse API key
alarm_50state_map("WA")
alarm_50state_plans("WA", stats = FALSE)
alarm_50state_stats("WA")
alarm_50state_doc("WA")
map <- alarm_50state_map("WY")
pl <- alarm_50state_plans("WY")
```
alarm\_add\_plan *Add a reference plan to a set of plans*

#### **Description**

Facilitates comparing an existing (i.e., non-simulated) redistricting plan to a set of simulated plans.

#### Usage

```
alarm_add_plan(
  plans,
  ref_plan,
 map = NULL,name = NULL,calc_polsby = FALSE,
```

```
GEOID = "GEOID",
  year = 2020
\lambda
```
#### Arguments

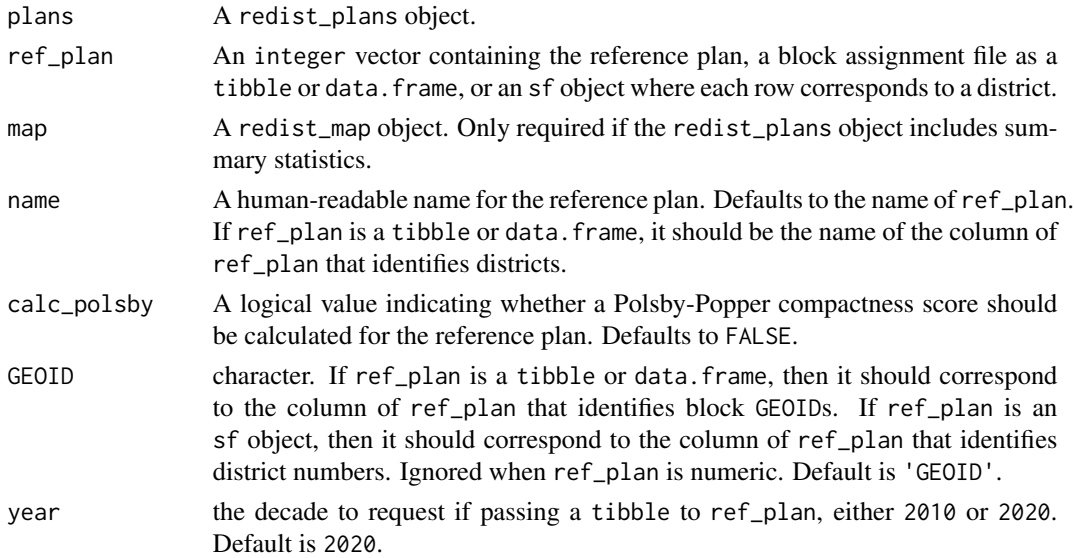

#### Value

A modified redist\_plans object containing the reference plan. Includes summary statistics if the original redist\_plans object had them as well.

#### Examples

```
# requires Harvard Dataverse API key
map <- alarm_50state_map("WY")
pl <- alarm_50state_plans("WY")
pl_new <- alarm_add_plan(pl, ref_plan = c(1), map, name = "example")
# download and load a comparison plan
url <- paste0("https://github.com/PlanScore/Redistrict2020/raw/main/files/",
  "NM-2021-10/Congressional_Concept_A.zip")
tf <- tempfile(fileext = ".zip")
utils::download.file(url, tf)
utils::unzip(tf, exdir = dirname(tf))
baf <- readr::read_csv(file = paste0(dirname(tf), "/Congressional Concept A.csv"),
                       col_types = "ci")
names(baf) <- c("GEOID", "concept_a")
# Add it to the plans object
map_nm <- alarm_50state_map("NM")
plans_nm <- alarm_50state_plans("NM", stats = FALSE)
alarm_add_plan(plans_nm, baf, map = map_nm, name = "concept_a")
```
<span id="page-4-0"></span>alarm\_cache\_size *Work with the the* alarmdata *cache*

#### Description

Functions to inspect and clear the cache. If the cache is not enabled, uses a temporary directory.

#### Usage

```
alarm_cache_size()
```

```
alarm_cache_clear(force = FALSE)
```
alarm\_cache\_path()

#### Arguments

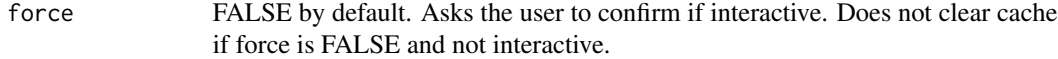

#### Value

For alarm\_cache\_size(), the size in bytes, invisibly For alarm\_cache\_clear(), the path to the cache, invisibly. For alarm\_cache\_path(), the path to the cache

#### Examples

```
alarm_cache_size()
alarm_cache_clear()
alarm_cache_path()
```
alarm\_census\_vest *Download Joined VEST and Census Data*

#### Description

Downloads Census data joined with VEST's election data. All are re-tabulated from precincts collected by VEST to 2020 Census geographies.

#### Usage

```
alarm_census_vest(state, geometry = FALSE, epsg = alarm_epsg(state))
```
#### <span id="page-5-0"></span>Arguments

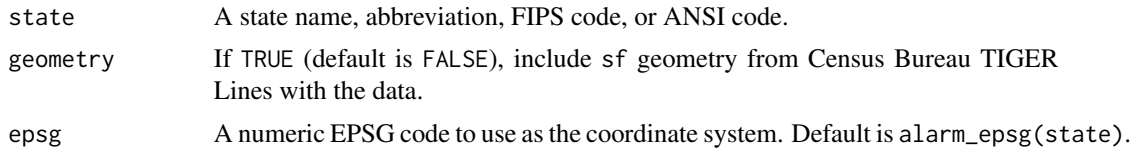

#### Value

tibble with Census and election data

#### Examples

```
alarm_census_vest("DE", geometry = FALSE)
```
alarm\_epsg *Suggested EPSG Codes*

#### Description

Provides suggested EPSG codes for each of the 50 states. One of the NAD83 (HARN) coordinate systems for each state.

#### Usage

```
alarm_epsg(state)
```
#### Arguments

state A state name, abbreviation, FIPS code, or ANSI code.

#### Value

A numeric EPSG code

#### Examples

alarm\_epsg("NY")

# <span id="page-6-0"></span>Index

∗ other alarm\_cache\_size, [5](#page-4-0) alarm\_50state, [2](#page-1-0) alarm\_50state\_doc *(*alarm\_50state*)*, [2](#page-1-0) alarm\_50state\_map *(*alarm\_50state*)*, [2](#page-1-0) alarm\_50state\_plans *(*alarm\_50state*)*, [2](#page-1-0) alarm\_50state\_stats *(*alarm\_50state*)*, [2](#page-1-0) alarm\_add\_plan, [3](#page-2-0) alarm\_cache\_clear *(*alarm\_cache\_size*)*, [5](#page-4-0) alarm\_cache\_path *(*alarm\_cache\_size*)*, [5](#page-4-0) alarm\_cache\_size, [5](#page-4-0) alarm\_census\_vest, [5](#page-4-0) alarm\_epsg, [6](#page-5-0) redist\_map, *[2,](#page-1-0) [3](#page-2-0)* redist\_plans, *[2,](#page-1-0) [3](#page-2-0)*

tibble, *[3](#page-2-0)*